How To Install [Wordpress](http://thedocs2015.westpecos.com/go.php?q=How To Install Wordpress Manually Cpanel) Manually Cpanel >[>>>CLICK](http://thedocs2015.westpecos.com/go.php?q=How To Install Wordpress Manually Cpanel) HERE<<<

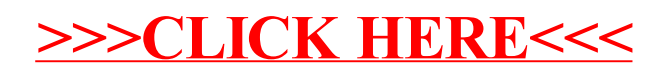